## Package 'targeted'

October 26, 2021

<span id="page-0-0"></span>Type Package

Title Targeted Inference

Version 0.2.0

Date 2021-10-25

Author Klaus K. Holst [aut, cre]

Maintainer Klaus K. Holst <klaus@holst.it>

Description Various methods for targeted and semiparametric inference including augmented inverse probability weighted estimators for missing data and causal inference (Bang and Robins (2005) [<doi:10.1111/j.1541-0420.2005.00377.x>](https://doi.org/10.1111/j.1541-0420.2005.00377.x)) and estimators for risk differences and relative risks (Richardson et al. (2017) [<doi:10.1080/01621459.2016.1192546>](https://doi.org/10.1080/01621459.2016.1192546)).

**Depends** R  $(>= 4.0)$ , lava  $(>= 1.6.10)$ 

Imports data.table, digest, futile.logger, future.apply, progressr, methods,  $\text{Rcpp}$  ( $>= 1.0.0$ ), optimx

**Suggests** grf, mgcv, test that  $(>= 0.11)$ , rmarkdown, knitr

URL <https://www.targetlib.org/r/>

BugReports <https://github.com/kkholst/targeted/issues>

License Apache License (== 2.0) LinkingTo Rcpp, RcppArmadillo LazyLoad yes NeedsCompilation yes SystemRequirements C++11 ByteCompile yes RcppModules riskregmodel Encoding UTF-8 RoxygenNote 7.1.1 VignetteBuilder knitr Repository CRAN Date/Publication 2021-10-26 14:40:02 UTC

## <span id="page-1-0"></span>R topics documented:

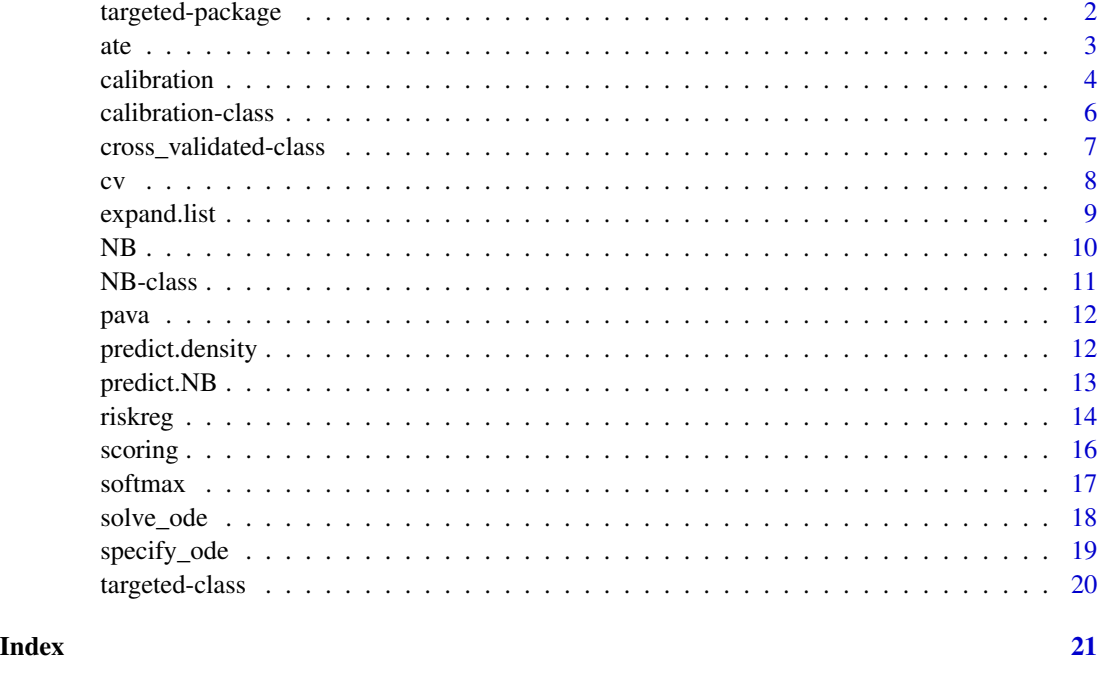

targeted-package *Targeted inference*

#### Description

Methods for targeted and semiparametric inference including augmented inverse probability weighted estimators for missing data and causal inference.

#### Author(s)

Klaus K. Holst Maintainer: <klaus@holst.it>

#### Examples

```
example(riskreg)
example(ate)
example(calibration
)
```
<span id="page-2-1"></span><span id="page-2-0"></span>Augmented Inverse Probability Weighting estimator for the Average (Causal) Treatment Effect.

#### Usage

```
ate(
  formula,
  data = parent.frame(),weights,
 binary = TRUE,
  nuisance = NULL,
 propensity = nuisance,
 all,
 missing = FALSE,
 labels = NULL,
  ...
)
```
#### Arguments

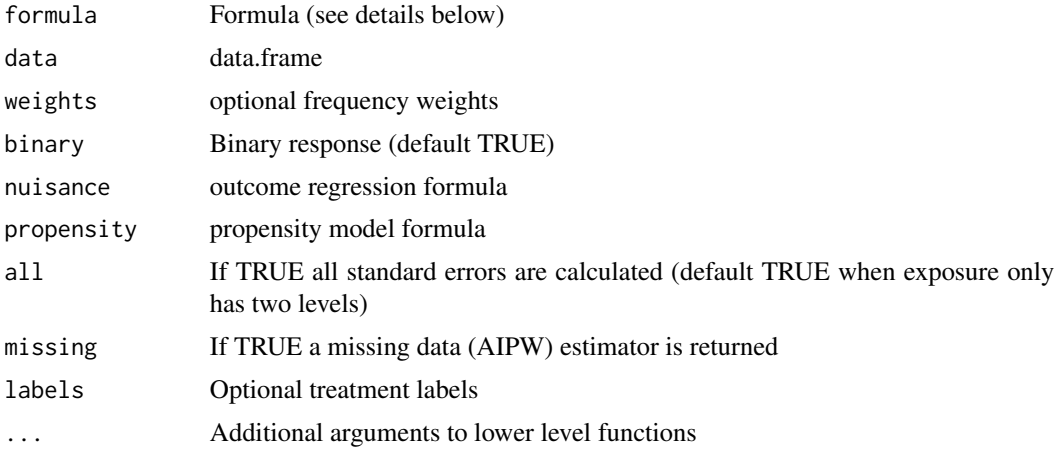

#### Details

The formula may either be specified as: response  $\sim$  treatment | nuisance-formula | propensityformula

For example: ate(y~a | x+z+a | x\*z,data=...)

Alternatively, as a list: ate(list(y~a,~x+z,~x\*z),data=...)

Or using the nuisance (and propensity argument):  $ate(y \sim a, nuisance = \sim x + z, ...)$ 

#### <span id="page-3-0"></span>Value

An object of class 'ate.targeted' is returned. See [targeted-class](#page-19-1) for more details about this class and its generic functions.

#### Author(s)

Klaus K. Holst

#### Examples

```
m \leftarrow lvm(y ~ a+x, a~x)
distribution(m,~ a+y) <- binomial.lvm()
d <- sim(m,1e3,seed=1)
a \leftarrow \text{ate}(y \sim a, \text{nuisance} = x, \text{data}=d)summary(a)
# Multiple treatments
m \leftarrow lvm(y ~ a+x, a~x)
distribution(m,~ y) <- binomial.lvm()
m \leftarrow \text{ ordinal}(m, K=4, \sim a)transform(m, ~a) <- factor
d \leftarrow \text{sim}(m, 1e4)(a \leq a \text{ite}(y \leq a | a \times x | x, data=d))# Comparison with randomized experiment
m0 <- cancel(m, a~x)
d0 <- sim(m0,2e5)
lm(y~a-1,d0)
# Choosing a different contrast for the association measures
summary(a, contrast=c(2,4))
```
<span id="page-3-1"></span>calibration *Calibration (training)*

#### <span id="page-3-2"></span>Description

Calibration for multiclassication methods

#### Usage

```
calibration(
  pr,
 cl,
 weights = NULL,threshold = 10,
 method = "bin",breaks = nclass.Sturges,
```
#### calibration 5

 $df = 3$ , ...  $\lambda$ 

#### Arguments

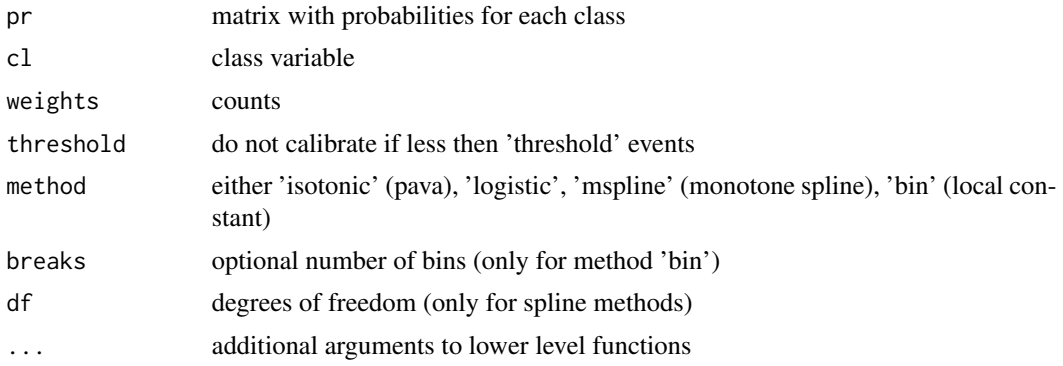

#### Details

...

#### Value

An object of class 'calibration' is returned. See [calibration-class](#page-5-1) for more details about this class and its generic functions.

#### Author(s)

Klaus K. Holst

#### Examples

```
sim1 <- function(n, beta=c(-3, rep(.5,10)), rho=.5) {
 p <- length(beta)-1
 xx <- lava::rmvn0(n,sigma=diag(nrow=p)*(1-rho)+rho)
 y <- rbinom(n, 1, lava::expit(cbind(1,xx)%*%beta))
 d <- data.frame(y=y, xx)
 names(d) <- c("y", paste0("x", 1:p))
return(d)
}
set.seed(1)
beta <- c(-2,rep(1,10))
d <- sim1(1e4, beta=beta)
a1 <- NB(y \sim ., data=d)a2 <- glm(y ~ ., data=d, family=binomial)
## a3 <- randomForest(factor(y) ~ ., data=d, family=binomial)
d0 <- sim1(1e5, beta=beta)
p1 <- predict(a1, newdata=d0)
```

```
p2 <- predict(a2, newdata=d0, type="response")
## p3 <- predict(a3, newdata=d0, type="prob")
c2 <- calibration(p2, d0$y, method="isotonic")
c1 <- calibration(p1, d0$y, breaks=100)
if (interactive()) {
  plot(c1)
  plot(c2,col="red",add=TRUE)
  abline(a=0,b=1)##'
  with(c1$xy[[1]], points(pred,freq,type="b", col="red"))
}
set.seed(1)
beta <- c(-2,rep(1,10))
dd <- lava::csplit(sim1(6e4, beta=beta), k=3)
mod \leftarrow NB(y \sim ., data = dd[[1]])p1 <- predict(mod, newdata=dd[[2]])
cal <- calibration(p1, dd[[2]]$y)
p2 <- predict(mod, newdata=dd[[3]])
pp <- predict(c1, p2)
cc <- calibration(pp, dd[[3]]$y)
if (interactive()) {##'
  plot(cal)
  plot(cc, add=TRUE, col="blue")
}
```
<span id="page-5-1"></span>calibration-class *calibration class object*

#### Description

The functions [calibration](#page-3-1) returns an object of the class calibration.

An object of class 'calibration' is a list with at least the following components:

stepfun estimated step-functions (see stepfun) for each class

classes the unique classes

model model/method type (string)

xy list of data.frame's with predictions (pr) and estimated probabilities of success (only for 'bin' method)

#### Value

objects of the S3 class 'calibration'

<span id="page-5-0"></span>

#### <span id="page-6-0"></span>S3 generics

The following S3 generic functions are available for an object of class targeted:

- predictApply calibration to new data.
- plotPlot the calibration curves (reliability plot).
- printBasic print method.

#### See Also

[calibration](#page-3-1), [calibrate](#page-3-2)

#### Examples

## See example(calibration) for examples

<span id="page-6-1"></span>cross\_validated-class *cross\_validated class object*

#### **Description**

The functions [cv](#page-7-1) returns an object of the type cross\_validated.

An object of class 'cross\_validated' is a list with at least the following components:

cv An array with the model score(s) evaluated for each fold, repetition, and model. estimates (see [estimate.default](#page-0-0))

names Names (character vector) of the models

rep number of repetitions of the CV

folds Number of folds of the CV

#### Value

objects of the S3 class 'cross\_validated'

#### S3 generics

The following S3 generic functions are available for an object of class cross\_validated:

- coefExtract average model scores from the cross-validation procedure.
- printBasic print method.
- summarySummary of the cross-validation procedure.'

#### See Also

[cv](#page-7-1)

#### Examples

## See example(cv) for examples

Generic cross-validation function

### Usage

```
cv(
  models,
  data,
  response = NULL,
  K = 5,
  rep = 1,weights = NULL,
  modelscore,
  seed = TRUE,shared = NULL,
  args.pred = NULL,
  ...
\mathcal{L}
```
#### Arguments

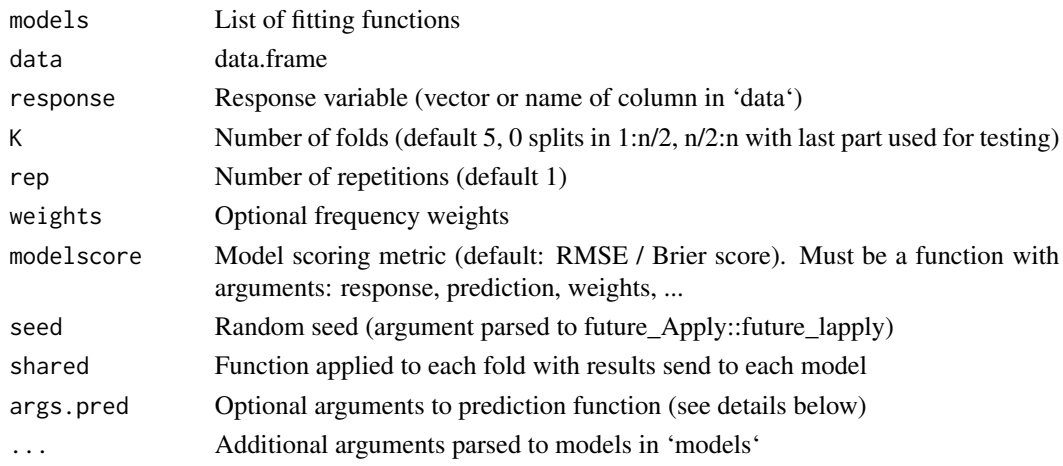

#### Details

...

#### Value

An object of class 'cross\_validated' is returned. See [cross\\_validated-class](#page-6-1) for more details about this class and its generic functions.

<span id="page-7-1"></span><span id="page-7-0"></span>

#### <span id="page-8-0"></span>expand.list 9

#### Author(s)

Klaus K. Holst

#### Examples

```
f0 <- function(data,...) lm(...,data=data)
f1 <- function(data,...) lm(Sepal.Length~Species,data=data)
f2 <- function(data,...) lm(Sepal.Length~Species+Petal.Length,data=data)
x <- cv(list(m0=f0,m1=f1,m2=f2),rep=10, data=iris, formula=Sepal.Length~.)
```
expand.list *Create a list from all combination of input variables*

#### Description

Similar to 'expand.grid' function, this function creates all combinations of the input arguments but returns the result as a list.

#### Usage

expand.list(...)

#### Arguments

... input variables

#### Value

list

#### Author(s)

Klaus Kähler Holst

#### Examples

expand.list(x=2:4, z=c("a","b"))

<span id="page-9-2"></span><span id="page-9-1"></span><span id="page-9-0"></span>

Naive Bayes Classifier

#### Usage

```
NB(
  formula,
 data,
 weights = NULL,
 kernel = FALSE,
  laplace.smooth = 0,
 prior = NULL,
  ...
)
```
#### Arguments

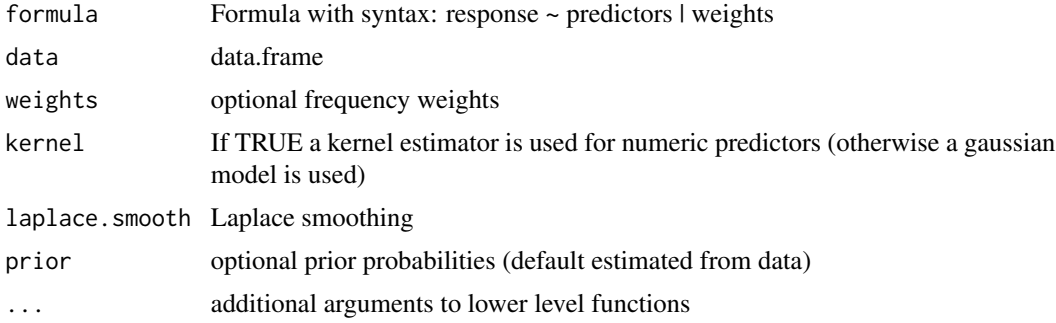

#### Value

An object of class 'NB' is returned. See [NB-class](#page-10-1) for more details about this class and its generic functions.

#### Author(s)

Klaus K. Holst

#### Examples

```
data(iris)
m2 <- NB(Species ~ Sepal.Width + Petal.Length, data=iris)
pr2 <- predict(m2, newdata=iris)
```
<span id="page-10-1"></span><span id="page-10-0"></span>

The functions [NB](#page-9-1) returns an object of the type NB.

An object of class 'NB' is a list with at least the following components:

prior Matrix with prior probabilities, i.e. marginal class probabilities Pr(class)

pcond list of matrices with conditional probabilities of the features given the classes (one list element per class), Pr(x|class)

classes Names (character vector) of the classes

xvar number of repetitions of the CV

xmodel Number of folds of the CV

model Number of folds of the CV

#### Value

objects of the S3 class 'NB'

#### S3 generics

The following S3 generic functions are available for an object of class NB:

- predictPredict class probabilities for new features data.
- printBasic print method.

#### See Also

[NB](#page-9-1), [NB2](#page-9-2)

#### Examples

## See example(NB) for examples

Pooled Adjacent Violators Algorithm

#### Usage

 $pava(y, x = numeric(0), weights = numeric(0))$ 

#### Arguments

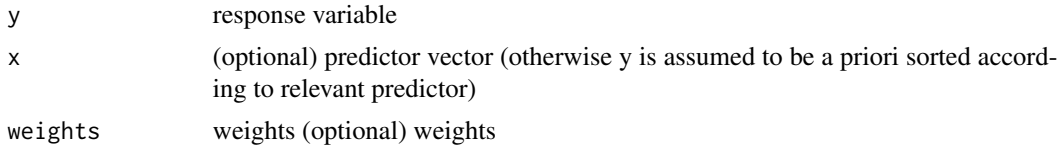

#### Value

List with index (idx) of jump points and values (value) at each jump point.

#### Author(s)

Klaus K. Holst

#### Examples

```
x <- runif(5e3, -5, 5)
pr \le lava::expit(-1 + x)
y <- rbinom(length(pr), 1, pr)
pv <- pava(y, x)
plot(pr \sim x, cex=0.3)with(pv, lines(sort(x)[index], value, col="red", type="s"))
```
predict.density *Prediction for kernel density estimates*

#### Description

Kernel density estimator predictions

#### Usage

```
## S3 method for class 'density'
predict(object, xnew, ...)
```
<span id="page-11-0"></span>

#### <span id="page-12-0"></span>predict.NB 13

#### Arguments

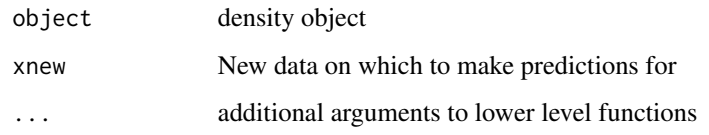

#### Value

Numeric vector with predictions.

#### Author(s)

Klaus K. Holst

#### predict.NB *Predictions for Naive Bayes Classifier*

#### Description

Naive Bayes Classifier predictions

#### Usage

```
## S3 method for class 'NB'
predict(object, new data, expectation = NULL, threshold = c(0.001, 0.001), ...)
```
#### Arguments

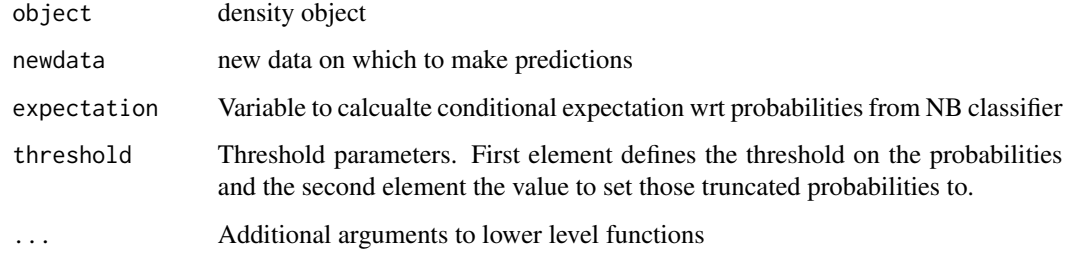

#### Author(s)

Klaus K. Holst

<span id="page-13-1"></span><span id="page-13-0"></span>

Risk regression with binary exposure and nuisance model for the odds-product.

Let  $A$  be the binary exposure,  $V$  the set of covariates, and  $Y$  the binary response variable, and define  $p_a(v) = P(Y = 1 | A = a, V = v), a \in \{0, 1\}.$ 

The target parameter is either the *relative risk*

$$
RR(v) = \frac{p_1(v)}{p_0(v)}
$$

or the *risk difference*

$$
RD(v) = p_1(v) - p_0(v)
$$

We assume a target parameter model given by either

$$
\log\{RR(v)\} = \alpha^t v
$$

or

.

$$
\operatorname{arctanh}\{RD(v)\} = \alpha^t v
$$

and similarly a working linear nuisance model for the *odds-product*

$$
\phi(v) = \log \left( \frac{p_0(v)p_1(v)}{(1 - p_0(v))(1 - p_1(v))} \right) = \beta^t v
$$

A **propensity model** for  $E(A = 1|V)$  is also fitted using a logistic regression working model

$$
logit\{E(A=1 \mid V=v)\} = \gamma^t v.
$$

If both the odds-product model and the propensity model are correct the estimator is efficient. Further, the estimator is consistent in the union model, i.e., the estimator is double-robust in the sense that only one of the two models needs to be correctly specified to get a consistent estimate.

#### Usage

```
riskreg(
  formula,
  target = NULL,nuisance = NULL,
 propensity = nuisance,
  data,
  weights,
  type = "rr",optimal = TRUE,
  std.err = TRUE,
  start = NULL,
  semi = TRUE,
  ...
)
```
#### riskreg til 15

#### Arguments

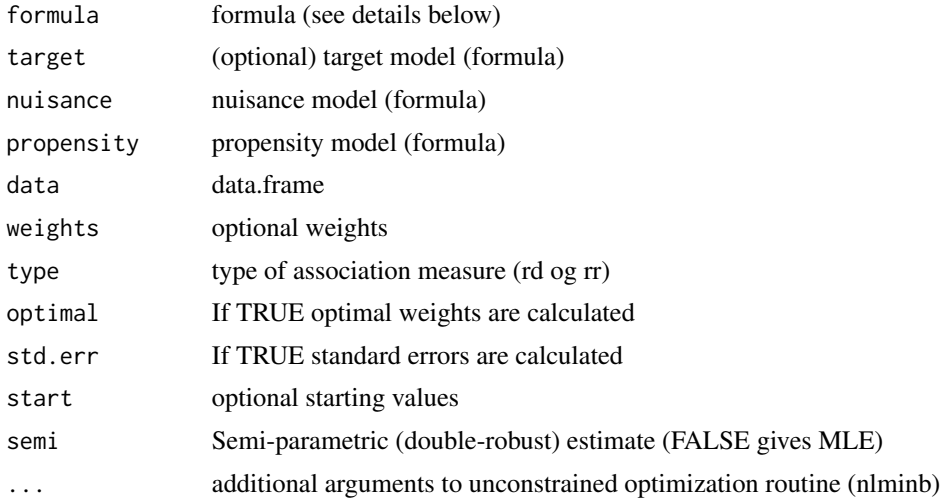

#### Details

The 'formula' argument should be given as response ~ exposure | target-formula | nuisance-formula or response ~ exposure | target | nuisance | propensity

```
E.g., riskreg(y ~ a | 1 | x+z | x+z,data=...)
```
Alternatively, the model can specifed using the target, nuisance and propensity arguments: riskreg(y  $~\sim$  a, target= $~1$ , nuisance= $~x+z$ , ...)

The riskreg\_fit function can be used with matrix inputs rather than formulas.

#### Value

An object of class 'riskreg.targeted' is returned. See [targeted-class](#page-19-1) for more details about this class and its generic functions.

#### Author(s)

Klaus K. Holst

#### References

Richardson, T. S., Robins, J. M., & Wang, L. (2017). On modeling and estimation for the relative risk and risk difference. Journal of the American Statistical Association, 112(519), 1121–1130. http://dx.doi.org/10.1080/01621459.2016.1192546

#### Examples

```
m \leftarrow 1vm(a[-2] ~ x,
        lp.target[1] ~\sim 1,
        lp.nuisance[-1] \sim 2*x)distribution(m,~a) <- binomial.lvm("logit")
m <- binomial.rr(m, "y","a","lp.target","lp.nuisance")
```
#### <span id="page-15-0"></span>16 scoring and the second second second second second second second second second second second second second second second second second second second second second second second second second second second second second

```
d <- sim(m,5e2,seed=1)
I <- model.matrix(~1, d)
X \le - model.matrix(\nu1+x, d)
with(d, riskreg_mle(y, a, I, X, type="rr"))
with(d, riskreg_fit(y, a, nuisance=X, propensity=I, type="rr"))
riskreg(y \sim a | 1 | x, data=d, type="rr")
## Model with same design matrix for nuisance and propensity model:
with(d, riskreg_fit(y, a, nuisance=X, type="rr"))
a \leq r iskreg(y \sim a, nuisance=\sim x, data=d, type="rr")
a
```
scoring *Predictive model scoring*

#### Description

Predictive model scoring

#### Usage

```
scoring(
 response,
  ...,
 type = "quantitative",
 metrics = NULL,
 weights = NULL,
 names = NULL,
 messages = 1)
```
#### Arguments

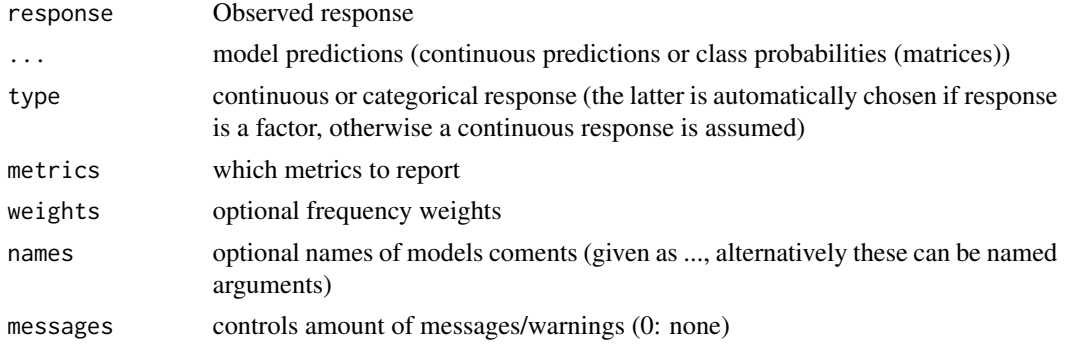

#### <span id="page-16-0"></span>softmax and the solution of the set of the solution of the solution of the solution of the solution of the solution of the solution of the solution of the solution of the solution of the solution of the solution of the sol

#### Value

Numeric matrix of dimension m x p, where m is the number of different models and p is the number of model metrics

#### Examples

```
data(iris)
set.seed(1)
dat <- csplit(iris,2)
g1 <- NB(Species ~ Sepal.Width + Petal.Length, data=dat[[1]])
g2 <- NB(Species ~ Sepal.Width, data=dat[[1]])
pr1 <- predict(g1, newdata=dat[[2]], wide=TRUE)
pr2 <- predict(g2, newdata=dat[[2]], wide=TRUE)
table(colnames(pr1)[apply(pr1,1,which.max)], dat[[2]]$Species)
table(colnames(pr2)[apply(pr2,1,which.max)], dat[[2]]$Species)
scoring(dat[[2]]$Species, pr1=pr1, pr2=pr2)
## quantitative response:
scoring(response=1:10, prediction=rnorm(1:10))
```
softmax *Softmax transformation*

#### Description

Softmax transformation

#### Usage

 $softmax(x, log = FALSE, ref = TRUE, ...)$ 

#### Arguments

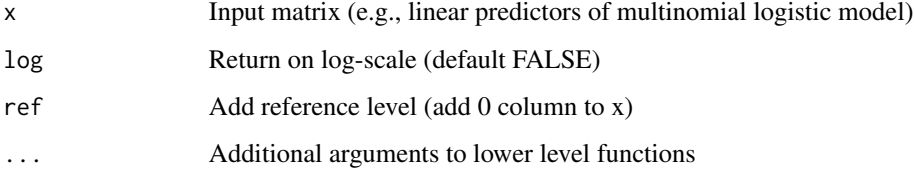

#### Value

Numeric matrix of dimension n x p, where  $n = nrow(x)$  and  $p = ncol(x) + (ref == TRUE)$ 

<span id="page-17-0"></span>solve\_ode *Solve ODE*

#### Description

Solve ODE with Runge-Kutta method (RK4)

#### Usage

```
solve_ode(ode_ptr, input, init, par = 0)
```
#### Arguments

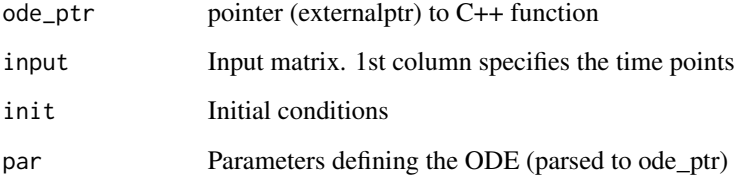

#### Details

The external point should be created with the function targeted::specify\_ode.

#### Value

Matrix with solution

#### Author(s)

Klaus Kähler Holst

#### See Also

specify\_ode

#### Examples

example(specify\_ode)

<span id="page-18-0"></span>

Define compiled code for ordinary differential equation.

#### Usage

```
specificity\_ode(code, frame = NULL, plane = c("dy", "x", "y", "p"))
```
#### Arguments

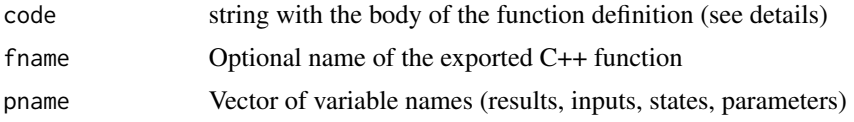

#### Details

The model (code) should be specified as the body of of C++ function. The following variables are defined bye default (see the argument pname)

- dyVector with derivatives, i.e. the rhs of the ODE (the result).
- xVector with the first element being the time, and the following elements additional exogenous input variables,
- yVector with the dependent variable
- pParameter vector

 $y'(t) = f_p(x(t), y(t))$  All variables are treated as Armadillo (http://arma.sourceforge.net/) vectors/matrices.

As an example consider the \*Lorenz Equations\*  $\frac{dx_t}{dt} = \sigma(y_t - x_t) \frac{dy_t}{dt} = x_t(\rho - z_t) - y_t \frac{dz_t}{dt} =$  $x_ty_t - \beta z_t$ 

We can specify this model as ode <-'dy(0) = p(0)\*(y(1)-y(0)); dy(1) = y(0)\*(p(1)-y(2));  $dy(2) = y(0) * y(1) - p(2) * y(2);' dy < -specify\_ode(ode)$ 

As an example of model with exogenous inputs consider the following ODE:  $y'(t) = \beta_0 + \beta_1 y(t) +$  $\beta_2y(t)x(t) + \beta_3x(t) \cdot t$  This could be specified as mod <-'double t = x(0); dy = p(0) + p(1)\*y +  $p(2)*x(1)*y + p(3)*x(1)*t$ ; 'dy <-specify\_ode(mod)##'

#### Value

pointer (externalptr) to C++ function

#### Author(s)

Klaus Kähler Holst

#### <span id="page-19-0"></span>See Also

solve\_ode

<span id="page-19-1"></span>targeted-class *targeted class object*

#### Description

The functions [riskreg](#page-13-1) and [ate](#page-2-1) returns an object of the type targeted.

An object of class 'targeted' is a list with at least the following components:

estimate An estimate object with the target parameter estimates (see [estimate.default](#page-0-0))

opt Object returned from the applied optimization routine

npar number of parameters of the model (target and nuisance)

type String describing the model

#### Value

objects of the S3 class 'targeted'

#### S3 generics

The following S3 generic functions are available for an object of class targeted:

- coefExtract target coefficients of the estimated model.
- vcovExtract the variance-covariance matrix of the target parameters.
- iidExtract the estimated influence function.
- printPrint estimates of the target parameters.
- summaryExtract information on both target parameters and estimated nuisance model.'

#### See Also

[riskreg](#page-13-1), [ate](#page-2-1)

#### Examples

## See example(riskreg) for examples

# <span id="page-20-0"></span>Index

∗ package targeted-package, [2](#page-1-0) aipw *(*ate*)*, [3](#page-2-0) ate, [3,](#page-2-0) *[20](#page-19-0)* ate.targeted *(*targeted-class*)*, [20](#page-19-0) calibrate, *[7](#page-6-0)* calibrate *(*calibration*)*, [4](#page-3-0) calibration, [4,](#page-3-0) *[6,](#page-5-0) [7](#page-6-0)* calibration-class, [6](#page-5-0) cross\_validated *(*cross\_validated-class*)*, [7](#page-6-0) cross\_validated-class, [7](#page-6-0) cv, *[7](#page-6-0)*, [8](#page-7-0) estimate.default, *[7](#page-6-0)*, *[20](#page-19-0)* expand.list, [9](#page-8-0) isoreg *(*pava*)*, [12](#page-11-0) isoregw *(*pava*)*, [12](#page-11-0) NB, [10,](#page-9-0) *[11](#page-10-0)* NB-class, [11](#page-10-0) NB2, *[11](#page-10-0)* NB2 *(*NB*)*, [10](#page-9-0) pava, [12](#page-11-0) predict.density, [12](#page-11-0) predict.NB, [13](#page-12-0) riskreg, [14,](#page-13-0) *[20](#page-19-0)* riskreg.targeted *(*targeted-class*)*, [20](#page-19-0) riskreg\_fit *(*riskreg*)*, [14](#page-13-0) riskreg\_mle *(*riskreg*)*, [14](#page-13-0) scoring, [16](#page-15-0) softmax, [17](#page-16-0) solve\_ode, [18](#page-17-0) specify\_ode, [19](#page-18-0)

targeted *(*targeted-package*)*, [2](#page-1-0)

targeted-class, [20](#page-19-0) targeted-package, [2](#page-1-0)